#### УО «ВЕЛОРУССКИЙ ГОСУДАРСТВЕННЫЙ УНИШ РЕНИТ **TPAIRTIOPTA»**

#### Строительный факультет

Кафедра «Прикладная математика»

**COLLEGE AND** Заведующий кафедрой «Прикладная математика» A.H.Craponoffron  $2015<sub>h</sub>$ 

СОГЛАСОВАНО. Декан строительного факультета.  $\mathcal{R}$  or  $\longrightarrow$  A.H.<br>Bourapen  $J = PL = 2016$  r.

COF/IACOBAHO Декан заочного факультета. В.В. Пигунов 2016 г.

### УЧЕБНО-МЕТОДИЧЕСКИЙ КОМПЛЕКС ПО УЧЕБНОЙ ДИСЦИПЛИНЕ

# Исследование операций

для специальностей 1-37 02 05 Строительство железных дорог, путь и путевое хозяйство 1-70 03 01 Автомобильные дороги

Составитель: Кравченя Ирина Николаевна, доцент кафедры «Прикладная математика», к.т.н., доцент

Рассмотрено и утверждено на заседании кафедры «Прикладная математика» 29 деказды протокол № 15

Рассмотрено и утверждено на заседании совета строительного факультета протокол № 5

Рассмотрено и утверждено на заседании совета заочного факультета протокол № 1

2015 r.

22 Julyacl 2016 г.

#### ДОПОЛНЕНИЯ И ИЗМЕНЕНИЯ К УЧЕБНО-МЕТОДИЧЕСКОМУ КОМПЛЕКСУ ПО УЧЕБНОЙ ДИСЦИПЛИНЕ

#### МАТЕМАТИЧЕСКИЕ МОДЕЛИ В ТРАНСПОРТНЫХ СИСТЕМАХ

#### для специальностей

1 - 44 01 01 Организация перевозок и управление на автомобильном и городском транспорте

1 - 44 01 02 Организация дорожного движения

1-44 01 03 Организация перевозок и управление на железнодорожном транспорте

1-44 01 04 Организация перевозок и управление на речном транспорте

#### на 2018 / 2019 учебный год

В учебно-методический комплекс дисциплины внесены следующие уточнения, дополнения и изменения:

- 1. Дополнения и изменения к учебным программам дисциплины.
- 2. Задания для расчетно-графических работ.
- 3. Задания для лабораторных работ.
- 4. Задания для аудиторных контрольных работ.
- 5. Перечень вопросов к зачету и экзамену по дисциплине.

Учебно-методический комплекс дисциплины пересмотрен и одобрен на заседании кафедры «Информационное и математическое обеспечение транспортных систем» (протокол № 6 от 19.06.2018 г.)

И.о. заведующего кафедрой к.т.н., доцент

TRU

И.Н. Кравченя

**УТВЕРЖДАЮ** Декан факультета УПП к.т.н., доцент

Декан ФИС к.т.н., доцент

Декан заочного факультета к.т.н., доцент

Н.П. Берлин

Т.А. Власюк

2018-6-28 17:21

### **Рецензенты:**

Кафедра "Экономическая кибернетика и теория вероятностей" УО "Гомельский государственный университет имени Ф.Скорины"

Доцент кафедры «Информационных технологий» УО «Белорусский торговоэкономический университет потребительской кооперации» к. ф.-м. н., доцент М. А. Грибовская

### **Оглавление**

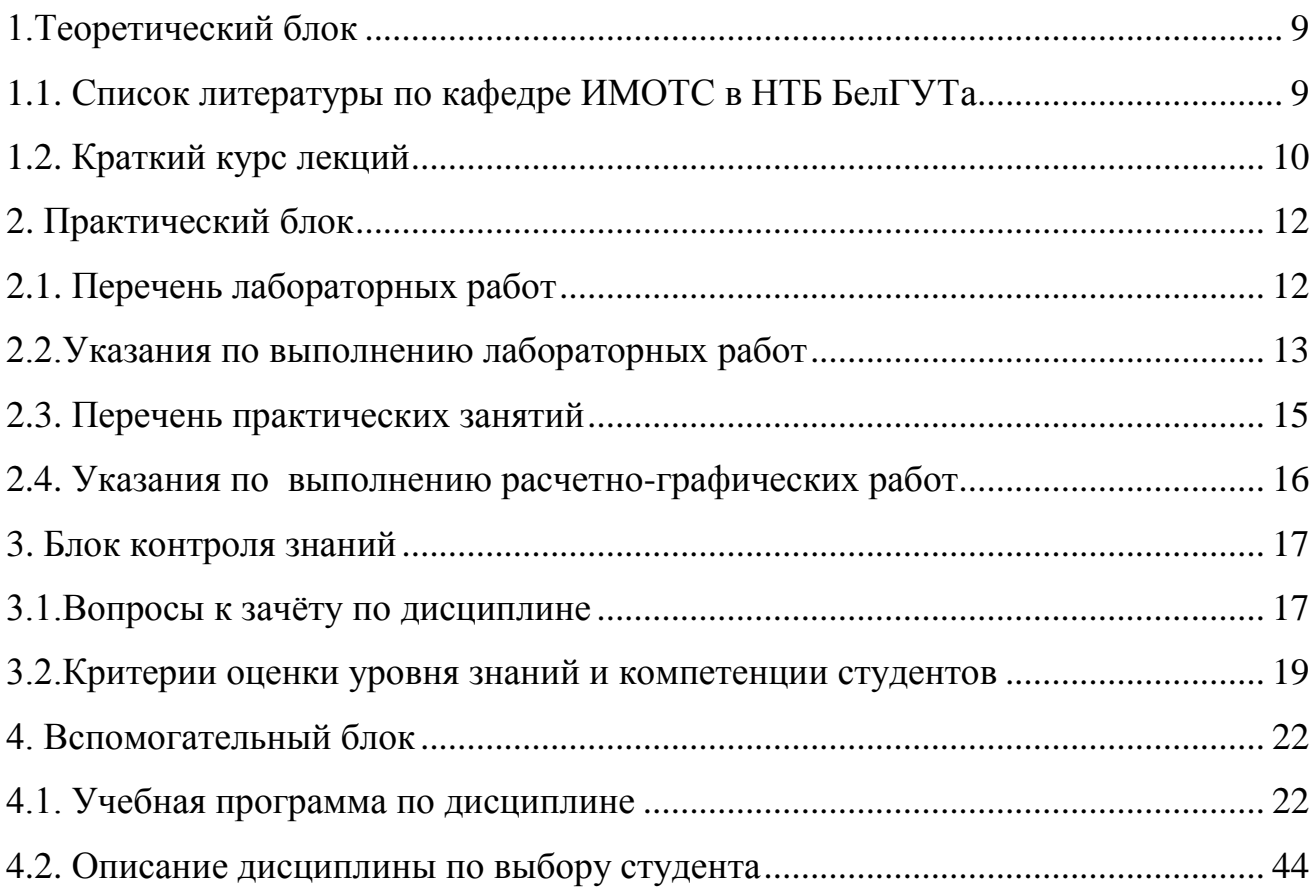

УМКД разработан для дисциплины "Исследование операций" для студентов специальностей 1-70 03 01 Автомобильные дороги и 1-37 02 05 Строительство железных дорог, путь и путевое хозяйство.

*Целью* дисциплины является усвоение студентами основ исследования операций, а также формирование у студентов знаний и умений в области принятия оптимальных и эффективных решений на базе использования компьютерных технологий.

*Задачами* дисциплины являются: приобретения навыков применения математических методов при решении оптимизационных задач с использованием пакетов прикладных программ на ПЭВМ.

В результате изучения дисциплины студент должен *знать*:

- основные математические методы решения инженерных задач;

технологии применения стандартных программ для компьютерного моделирования технических задач;

*уметь***:**

- ставить прикладные задачи, строить их математические модели, разрабатывать алгоритмы решения;

- использовать компьютерную технику для решения инженерных задач;

- использовать разработанные программные комплексы в профессиональной деятельности;

*владеть***:**

- методами реализации алгоритмов решения инженерных задач средствами инструментального программного обеспечения;

- техническими и программными средствами компьютера.

Подготовка специалиста должна обеспечивать формирование следующих групп компетенций:

1) *академических компетенций*, включающих знания и умения по изучаемой дисциплине, способности и умения к обучению:

АК-1. Уметь применять базовые научно-теоретические знания для решения теоретических и практических задач;

АК-2. Владеть системным и сравнительным анализом;

АК-3. Владеть исследовательскими навыками;

АК-4. Уметь работать самостоятельно;

АК-6. Владеть междисциплинарным подходом при решении проблем;

АК-7. Иметь навыки, связанные с использованием технических устройств, управлением информацией и работой с компьютером;

АК-8. Обладать навыками устной и письменной коммуникации;

АК-9. Уметь учиться, повышать свою квалификацию в течение всей жизни;

2) *социально-личностных компетенций*, включающих культурноценностные ориентации, знания идеологических, нравственных ценностей общества и государства и умения следовать им:

СЛК-1. Обладать качествами гражданственности;

СЛК-2. Быть способным к социальному взаимодействию;

СЛК-3. Обладать способностью к межличностным коммуникациям;

СЛК-6. Уметь работать в коллективе.

При изучении дисциплины используются следующие формы самостоятельной работы:

– аудиторная контролируемая самостоятельная работа во время проведения лабораторных и практических работ под контролем преподавателя в соответствии с расписанием;

– внеаудиторная управляемая самостоятельная работа, выполнение расчетно-графических работ с консультациями преподавателя;

– внеаудиторная самостоятельная работа студентов по выполнению индивидуальных заданий и подготовка докладов НИРС.

Для оценки достижений студентов используется следующий диагностический инструментарий:

– устный опрос во время занятий;

– проведение контрольной работы по отдельным темам;

– защита выполненных лабораторных работ;

– защита выполненных расчетно-графических работ;

– сдача зачета по дисциплине.

При разработке УМКД руководствовались Положением № П-49-2013 от 24.10.2013 «Об учебно-методическом комплексе специальности (направлению специальности) и дисциплины на уровне высшего образования».

### **1.Теоретический блок**

### <span id="page-6-0"></span>**1.1. Список литературы по кафедре ИМОТС в НТБ БелГУТа**

- <span id="page-6-1"></span>1. Бурдук Е.Л. Исследование операций. 2008г. 210 экз.
- 2. Жогаль С.И., Максимей И.В. Задачи и модели исследования операций. Часть 1. 150 экз.
- 3. Максимей И.В., Левшук В.Д., Жогаль С.П., Подобедов В.Н. Задачи и модели исследования операций. Часть 3. 150 экз.
- 4. Максимей И.В., Серёгина В.С. Задачи и модели исследования операций. Часть 2. 150 экз.
- 5. Бочаров Д.И., Кравченя И.Н. Применение методов математического моделирования при решении производственных задач. 250 экз.
- 6. Математическое моделирование. Линейное и нелинейное программирование, сетевое планирование и управление: учеб.-метод. пособие / И.Н. Кравченя, Е.Л. Бурдук, Т.В. Алымова;М-во образ. Респ. Беларусь, Белорус. гос. ун-т трансп. – Гомель: БелГУТ, 2014 – 112 с. 100 экз.
- 7. Шевченко Д.Н. Имитационное моделирование на GPSS. 300 экз.
- 8. Малинковский Ю.В. теория массового обслуживания. 1998г. 67 экз.
- 9. Лебедева Г.И. Прикладная математика. Математические модели в транспортных системах. Учебное пособие для вузов. 2009г. 50 экз.
- 10.Тарасик В.П. Математическое моделирование технических систем. Учебник для вузов. 2007г. 5 экз.
- 11.Казанцев В.П. Исследование операций. Методические указания к практическим занятиям. 1987г. 289 экз.
- 12.Дягтерев Ю.И. Исследование операций. Учебник для вузов. 1986 г 3 экз.

### **1.2. Краткий курс лекций**

## **Тема 1. Основные понятия теории математического моделирования**.

<span id="page-7-0"></span>Понятие математической модели. Переменные и функции моделей. Критерии качества функционирования систем. Постановка задачи оптимизации. Допустимое и оптимальное решения. Классификация методов и моделей исследования операций.

### **Тема 2. Модели линейного и целочисленного программирования**

2.1. Линейное программирование.

Общая постановка задачи линейного программирования (ЛП). Построение моделей производственных задач ЛП. Геометрическая интерпретация и графический метод решения задач ЛП. Симплексный метод решения задач ЛП. Применение табличного редактора Microsoft Excel для решения производственных задач ЛП.

2.2. Транспортная задача (ТЗ) линейного программирования.

Постановка ТЗ в матричной форме. Математическая модель ТЗ ЛП. Закрытая и открытая модели ТЗ. Понятия допустимого и оптимального решения. Решение ТЗ в матричной форме. Методы построения начального базисного плана. Метод потенциалов. Решение усложненных транспортных задач ЛП. Применение табличного редактора Microsoft Excel для решения транспортных задач ЛП.

2.3. Целочисленное программирование.

Особенности задач целочисленного программирования. Основные типы задач целочисленного программирования. Классификация методов решения задач целочисленного программирования Решение задач целочисленного программирования на ЭВМ.

### **Тема 3. Модели сетевого планирования и управления**

3.1. Сетевое планирование и управление.

Основные понятия сетевого планирования и управления. Правила построения сетевого графика. Расчет временных параметров сетевого графика. Резервы времени событий и работ. Коэффициент напряженности. Построение диаграмм Ганта. Анализ и оптимизация сетевых графиков.

3.2. Управление комплексами работ в Microsoft Project.

Общая характеристика Microsoft Project. Описательные и технологические возможности Microsoft Project. Основные элементы интерфейса. Построение диаграмм Ганта и сетевых графиков в Microsoft Project. Управление ресурсами. Расчет параметров и оптимизация комплексов работ в Microsoft Project.

### **Тема 4. Детерминированные модели управления запасами**

Основные понятия теории управления запасами. Классификация моделей управления запасами. Основные модели управления запасами, методика АВСанализа и методика 20/80. Простейшая модель оптимального размера партии поставки (Уилсона). Модель оптимального размера заказа с фиксированным временем его выполнения. Модель планирования оптимального размера заказа. Применение теории управления запасами при решении задач строительства.

### **Тема 5. Основы теории массового обслуживания**

Предмет и основные понятия теории массового обслуживания. Структура простейшей системы массового обслуживания (СМО). Входящий поток, обслуживающие приборы, дисциплины обслуживания, очереди. Классификация СМО. Символика Кэндалла. Методы анализа и исследования СМО.

### **Тема 6. Имитационное моделирование**

6.1. Основы имитационного моделирования.

Имитационное моделирование (ИМ) и условия его применения. Достоинства и недостатки имитационных моделей. Понятия имитационной модели, модельного времени. Способы организации модельного времени. Этапы построения имитационной модели.

6.2. Имитационное моделирование в GPSS.

Общая характеристика системы имитационного моделирования GPSS. Описательные и технологические возможности системы моделирования GPSS. Объекты и операторы GPSS. Применение GPSS при исследовании СМО. Способы организации имитационного эксперимента в системе GPSS. Управление процессом моделирования в GPSS.

### **Тема 7. Основы теории принятия решений**

Элементы теории принятия решений. Формальная структура процесса принятия решений. Матрица решений. Оценочные функции. Анализ ситуации принятия решений. Классические и производные критерии принятия решений в условиях неопределённости и риска.

### 2. Практический блок 2.1. Перечень лабораторных работ

(для специальностей СА, СП)

<span id="page-9-1"></span><span id="page-9-0"></span>1. Решение производственных задач линейного программирования с использованием ППП и табличного редактора Microsoft Excel.

2. Решение задачи прикрепления балластных карьеров к участкам строящейся линии как транспортной задачи ЛП с использованием ППП и табличного редактора Microsoft Excel.

3. Решение задачи распределения земляных масс при организации работ по сооружению земляного полотна как усложненной транспортной задачи ЛП с использованием ППП и табличного редактора Microsoft Excel.

3. Решение задач целочисленного программирования с использованием ППП и табличного редактора Microsoft Excel.

4. Управление комплексами строительных работ в Microsoft Project.

5. Решение задач управления запасами в области строительства с использованием системы компьютерной математики Mathcad.

6. Исследование одно- и многоканальных СМО при решении задач строительства аналитическими методами с применением системы компьютерной математики Mathcad.

7. Изучение технологических возможностей системы имитационного моделирования GPSS. Использование GPSS при исследовании простейших CMO.

8. Исследование систем массового обслуживания методами имитационного моделирования с использованием системы моделирования GPSS.

(для специальностей ЗС, ЗСс, ЗСА)

1. Решение задачи линейного программирования средствами табличного редактора MS Excel.

2. Имитационное моделирование СМО средствами системы имитационного моделирования GPSS.

3. Исследование СМО аналитическими методами с помощью системы компьютерной математики MathCad. (только для специальности 3CA)

### **2.2.Указания по выполнению лабораторных работ**

<span id="page-10-0"></span>*Лабораторная работа № 1.* **Решение производственных задач линейного программирования с использованием ППП и табличного редактора Microsoft Excel.**

Пример выполнения лабораторной работы с использованием табличного редактора Excel можно посмотреть в пособии [2] стр. 137-145.

*Лабораторная работа № 2.* **Решение задачи прикрепления балластных карьеров к участкам строящейся линии как транспортной задачи ЛП с использованием ППП и табличного редактора Microsoft Excel.**

Пример выполнения лабораторной работы с использованием табличного редактора Excel можно посмотреть в пособии [2] стр. 146-155.

*Лабораторная работа № 3.* **Решение задачи распределения земляных масс при организации работ по сооружению земляного полотна как усложненной транспортной задачи ЛП с использованием ППП и табличного редактора Microsoft Excel.**

Пример выполнения лабораторной работы с использованием табличного редактора Excel можно посмотреть в пособии [2] стр. 50-58, 146-155 .

*Лабораторная работа № 4.* **Решение задач целочисленного программирования с использованием ППП и табличного редактора Microsoft Excel.**

Пример выполнения лабораторной работы с использованием табличного редактора Excel можно посмотреть в пособии [2] стр. 66-71, 156-165.

### *Лабораторная работа № 5.* **Управление комплексами строительных работ в Microsoft Project.**

Лабораторная работа выполняются с использованием Microsoft Project

*Лабораторная работа № 6.* **Решение задач управления запасами в области строительства с использованием системы компьютерной математики Mathcad.**

Лабораторная работа выполняются с использованием системы компьютерной математики Mathcad.

### *Лабораторная работа № 7.* **Исследование одно- и многоканальных СМО при решении задач строительства аналитическими методами с применением системы компьютерной математики Mathcad.**

Лабораторная работа выполняются с использованием системы компьютерной математики Mathcad.

*Лабораторная работа № 8.* **Изучение технологических возможностей** 

**системы имитационного моделирования GPSS. Использование GPSS при исследовании простейших СМО.**

Лабораторная работа выполняются с использованием системы имитационного моделирования GPSS.

Пример выполнения лабораторной работы можно посмотреть в пособии [4] стр. 59-65.

*Лабораторная работа № 9.* **Исследование систем массового обслуживания методами имитационного моделирования с использованием системы моделирования GPSS.**

Лабораторная работа выполняются с использованием системы имитационного моделирования GPSS.

Пример выполнения лабораторной работы можно посмотреть в пособии [4] стр. 59-74.

### **Литература**

1. Исследование операций : учеб.-метод. пособие для студентов ФБО специальностей «Строительство железных дорог, путь и путевое хозяйство», «Автомобильные дороги» / Е. Л. Бурдук, И. Н. Кравченя; М-во образования Респ. Беларусь, Белорус. гос. ун-т трансп. – Гомель : БелГУТ, 2008. – 74 с.

2. Применение математических моделей исследования операций при решении производственных задач: учеб.-метод. пособие для студентов всех специальностей строительного факультета / Д. И. Бочаров, И. Н. Кравченя; М-во образования Респ. Беларусь, Белорус. гос. ун-т трансп. – Гомель : БелГУТ, 2009.  $-191 c$ .

3. Жогаль С. И. Применение методов математического программирования и моделирования при решении производственных задач. – Гомель: БелГУТ,  $2000. - 96$  c.

4. Имитационное моделирование на GPSS : учеб.-метод. пособие для студентов технических специальностей / Д. Н. Шевченко, И. Н. Кравченя ; М-во образования Респ. Беларусь, Белорус. гос. ун-т трансп. – Гомель : БелГУТ,  $2007 - 97$  c.

### **2.3. Перечень практических занятий**

(для специальностей СА, СП)

<span id="page-12-0"></span>1. Решение производственных задач графическим методом ЛП.

2. Построение математических моделей производственных задач.

3. Решение задачи прикрепления балластных карьеров к участкам строящейся линии как транспортной задачи ЛП.

4. Расчет параметров комплекса строительных работ методами сетевого планирования. Анализ и оптимизация сетевого графика.

5. Решение задач управления запасами в области строительства.

6. Исследование одно- и многоканальных СМО при решении задач строительства аналитическими методами.

7. Применение классических критериев принятия решений в условиях неопределённости и риска.

(для специальностей ЗС, ЗСс, ЗСА)

1. Решение транспортной задачи в матричной форме. Расчет параметров сетевого графика.

2. Аудиторная контрольная работа

### **2.4. Указания по выполнению расчетно-графических работ**

### **Расчетно-графическая работа № 1**

<span id="page-13-0"></span>*Задание № 1.* **Решение производственных задач графическим методом ЛП.**

Пример выполнения задания можно посмотреть в пособиях [1] стр. 16-18; [2] стр. 15-18.

*Задание № 2.* **Построение математических моделей производственных задач.**

Пример выполнения задания можно посмотреть в пособиях [1] стр. 16-18; [2] стр. 15-18.

*Задание № 3.* **Решение задачи прикрепления балластных карьеров к участкам строящейся линии как транспортной задачи линейного программирования.**

Пример выполнения задания можно посмотреть в пособиях [1] стр. 27-32; [2] стр. 34-40.

*Задание № 4.* **Расчет параметров комплекса строительных работ методами сетевого планирования.** 

Пример выполнения задания можно посмотреть в пособии [1] стр. 40-42.

### **Расчетно-графическая работа № 2**

### *Задание № 2.* **Решение задач управления запасами.**

Пример выполнения задания можно посмотреть в пособии [2] стр. 106-121.

*Задание № 2,3.* **Исследование одно- и многоканальных СМО при решении задач строительства аналитическими методами.**

Пример выполнения задания можно посмотреть в пособии [3].

### *Задание № 4.* **Применение классических критериев принятия решений в условиях неопределённости и риска.**

Пример выполнения задания можно посмотреть в пособии [1] стр. 54-58.

**Литература**<br>Исследование операций : учеб.-метод 1. Исследование операций : учеб.-метод. пособие для студентов ФБО специальностей «Строительство железных дорог, путь и путевое хозяйство», «Автомобильные дороги» / Е. Л. Бурдук, И. Н. Кравченя; М-во образования Респ. Беларусь, Белорус. гос. ун-т трансп. – Гомель : БелГУТ, 2008. – 74 с.

2. Применение математических моделей исследования операций при решении производственных задач: учеб.-метод. пособие для студентов всех специальностей строительного факультета / Д. И. Бочаров, И. Н. Кравченя; М-во образования Респ. Беларусь, Белорус. гос. ун-т трансп. – Гомель : БелГУТ, 2009. – 191 с.

3. Малинковский, Ю.В. Теория массового обслуживания. – Гомель : БелГУТ,  $1998. - 100$  c.

### **3. Блок контроля знаний**

### **3.1.Вопросы к зачёту по дисциплине**

- <span id="page-14-1"></span><span id="page-14-0"></span>1. Основные понятия теории математического моделирования. Этапы решения задач ИСО. Постановка задачи оптимизации.
- 2. Классификация методов и моделей исследования операций.
- 3. Постановка общей задачи линейного программирования (ЛП). Построение математической модели. Допустимое и оптимальное решение.
- 4. Геометрическая интерпретация и графическое решение задач ЛП.
- 5. Решение задачи ЛП табличным симплекс-методом. Алгоритм табличного симплекс-метода.
- 6. Транспортная задача ЛП. Постановка транспортной задачи (ТЗ) в матричной форме. Математическая модель ТЗ. Открытая и закрытая модели ТЗ.
- 7. Решение транспортной задачи в матричной форме. Методы построения исходного базисного плана.
- 8. Решение транспортной задачи в матричной форме. Метод потенциалов.
- 9. Решение усложненных транспортных задач ЛП.
- 10. Особенности задач целочисленного программирования. Основные типы задач целочисленного программирования.
- 11. Применение табличного редактора Microsoft Excel для решения задач ЛП.
- 12. Постановка задачи о назначениях.
- 13. Решение задачи о назначениях венгерским методом.
- 14. Модели сетевого планирования и управления(СПУ). Основные цели СПУ.
- 15. Сетевой график. Основные элементы сетевого графика: работа, событие, путь.
- 16. Расчет показателей сетевого графика, резервов времени событий и работ.
- 17. Расчет коэффициента напряженности работ. Построение линейной диаграммы.
- 18. Анализ и оптимизация сетевого графика.
- 19. Общая характеристика Microsoft Project. Описательные и технологические возможности Microsoft Project.
- 20. Построение диаграмм Ганта и сетевых графиков в Microsoft Project.
- 21. Основные понятия теории управления запасами. Критерии оптимального управления запасами.
- 22. Простейшая модель оптимального размера партии поставки (Уилсона).
- 23. Модель оптимального размера заказа с фиксированным временем его выполнения.
- 24. Модель планирования оптимального размера заказа.
- 25. Модель оптимального размера заказа с дефицитом.
- 26. Модель с количественными скидками.
- 27. Системы массового обслуживания (СМО). Предмет и основные понятия теории массового обслуживания.
- 28. Входящий поток и обслуживающие приборы в СМО.
- 29. Дисциплины обслуживания и очереди в СМО.
- 30. Классификация СМО. Примеры СМО.
- 31. Методы исследования и анализа СМО.
- 32. Принятие решений в условиях неопределённости и риска. Формальная структура процесса принятия решений. Матрица решений.
- 33. Классические и производные критерии принятия решений в условиях неопределённости и риска.
- 34. Имитационное моделирование (ИМ) и условия его применения. Достоинства и недостатки ИМ.
- 35. Понятия имитационной модели, модельного времени. Способы организации модельного времени.
- 36. Этапы построения имитационной модели.
- 37. Общая характеристика системы имитационного моделирования GPSS.
- 38. Описательные и технологические возможности системы моделирования GPSS.
- 39. Объекты и операторы GPSS.
- 40. Применение GPSS при исследовании СМО.

### <span id="page-16-0"></span>**3.2.Критерии оценки уровня знаний и компетенции студентов 1 (один) балл, не зачтено**:

– полное отсутствие знаний по предмету или отказ от ответа.

### **2 (два) балла, не зачтено**:

– фрагментарные знания по предмету;

– неумение использовать термины исследования операций при ответах на вопросы;

– незнание материала, изложенного в учебно-методической литературе, рекомендованной учебной программой дисциплины;

– пассивная работа на лабораторных и практических занятиях;

– неумение решать простейшие задачи по дисциплине.

### **3 (три) балла, не зачтено**:

– незнание основных понятий и определений, используемых в исследовании операций;

– неумение использовать термины исследования операций при ответах на вопросы;

– частичное усвоение материала, изложенного в учебно-методической литературе, рекомендованной учебной программой дисциплины;

– пассивная работа на лабораторных и практических занятиях;

– неумение решать простейшие задачи по дисциплине.

### **4 (четыре) балла, зачтено**:

– знание основных понятий и определений, используемых в исследовании операций;

– использование терминов исследования операций при ответах на вопросы;

– владение компьютером и пакетом программ Microsoft Excel;

– усвоение материала, изложенного в учебно-методической литературе, рекомендованной учебной программой дисциплины;

– работа под руководством преподавателя на лабораторных и практических занятиях;

– умение решать типовые задачи по дисциплине под руководством преподавателя.

### **5 (пять) баллов, зачтено**:

– знание основных понятий и определений, используемых в исследовании операций;

– использование терминов математического моделирования, правильное изложение ответов на вопросы;

– владение компьютером и пакетами программ Microsoft Excel, Mathcad;

– усвоение основной литературы, рекомендованной учебной программой дисциплины;

– самостоятельная работа на лабораторных и практических занятиях, участие в групповых обсуждениях, высокий уровень культуры исполнения и оформления расчетно-графических и лабораторных работ;

– умение самостоятельно решать типовые задачи по дисциплине.

#### **6 (шесть) баллов, зачтено**:

– достаточно полные знания в объеме учебной программы;

– использование терминов исследования операций;

– стилистически и логически правильное изложение ответов на вопросы;

– владение компьютером и пакетами программ Microsoft Excel, Mathcad, Microsoft Project, GPSS;

– усвоение основной литературы, рекомендованной учебной программой дисциплины;

– самостоятельная работа на практических и лабораторных занятиях, участие в групповых обсуждениях, высокий уровень культуры исполнения и оформления расчетно-графических и лабораторных работ;

– умение самостоятельно решать типовые задачи по дисциплине.

#### **7 (семь) баллов, зачтено**:

– систематизированные знания по всем разделам учебной программы;

– использование терминов исследования операций;

– стилистически и логически правильное изложение ответов на вопросы;

– владение компьютером и пакетами программ Microsoft Excel, Mathcad, Microsoft Project, GPSS;

– усвоение основной литературы, рекомендованной учебной программой дисциплины;

– самостоятельная работа на лабораторных и практических занятиях, активное участие в групповых обсуждениях, высокий уровень культуры исполнения и оформления расчетно-графических и лабораторных работ;

– умение самостоятельно решать задачи по дисциплине.

#### **8 (восемь) баллов, зачтено**:

– систематизированные и полные знания по всем разделам учебной программы;

– использование терминов исследования операций;

– стилистически и логически правильное изложение ответов на вопросы;

– владение компьютером и пакетами программ Microsoft Excel, Mathcad, Microsoft Project, GPSS;

– усвоение основной и дополнительной литературы, рекомендованной учебной программой дисциплины;

– самостоятельная работа на лабораторных и практических занятиях, активное участие в групповых обсуждениях, высокий уровень культуры исполнения и оформления расчетно-графических и лабораторных работ;

– умение самостоятельно решать задачи по дисциплине.

### **9 (девять) баллов, зачтено**:

– систематизированные и полные знания по всем разделам учебной программы;

– точное использование терминов исследования операций;

– стилистически и логически правильное изложение ответов на вопросы, умение делать обоснованные выводы;

– безупречное владение компьютером и пакетами программ Microsoft Excel, Mathcad, Microsoft Project, GPSS;

– глубокое усвоение основной и дополнительной литературы, рекомендованной учебной программой дисциплины;

– активная самостоятельная работа на лабораторных и практических занятиях, активное участие в групповых обсуждениях, высокий уровень культуры исполнения и оформления расчетно-графических и лабораторных работ;

– умение самостоятельно решать задачи по дисциплине.

#### **10 (десять) баллов, зачтено**:

– систематизированные и полные знания по всем разделам учебной программы;

– точное использование терминов исследования операций;

– стилистически и логически правильное изложение ответов на вопросы, умение делать обоснованные выводы;

– безупречное владение компьютером и пакетами программ Microsoft Excel, Mathcad, Microsoft Project, GPSS;

– глубокое усвоение основной и дополнительной литературы, рекомендованной учебной программой дисциплины;

– творческая самостоятельная работа на лабораторных и практических занятиях, активное участие в групповых обсуждениях, высокий уровень культуры исполнения и оформления расчетно-графических и лабораторных работ;

– умение самостоятельно решать задачи по дисциплине.

### **4. Вспомогательный блок 4.1. Учебная программа по дисциплине**

<span id="page-19-1"></span><span id="page-19-0"></span>Учреждение образования «Белорусский государственный университет транспорта»

> **УТВЕРЖДАЮ** Первый проректор учреждения образования «Белорусский государственный университет транспорта» В.Я Негрей 2015  $\alpha$   $\beta$  » Регистранифиный № УД- /3. 25  $1$  yu.

# **ИССЛЕДОВАНИЕ ОПЕРАЦИЙ**

Учебная программа учреждения высшего образования по учебной дисциплине для специальностей:

1-37 02 05 Строительство железных дорог, путь и путевое хозяйство 1-70 03 01 Автомобильные дороги

Учебная программа составлена на основе образовательных стандартов ОСВО 1–37 02 05–2013 Строительство железных дорог, путь и путевое хозяйство, ОСВО 1–70 03 01–2013 Автомобильные дороги

### **СОСТАВИТЕЛЬ:**

И. Н. Кравченя, доцент кафедры «Прикладная математика» учреждения образования «Белорусский государственный университет транспорта», кандидат технических наук, доцент

Е. Л. Бурдук, ст. преподаватель кафедры «Прикладная математика» учреждения образования «Белорусский государственный университет транспорта»

### **РЕКОМЕНДОВАНА К УТВЕРЖДЕНИЮ:**

Кафедрой «Прикладная математика» учреждения образования «Белорусский государственный университет транспорта» (протокол №  $6$  от « $20$  » мая  $2015$  г.);

научно-методической комиссией строительного факультета учреждения образования «Белорусский государственный университет транспорта» (протокол №  $4$  от « $25$ » мая  $2015$  г.);

научно-методической комиссией заочного факультета учреждения образования «Белорусский государственный университет транспорта» (протокол №  $3$  от « $21$ » мая  $2015$  г.);

научно-методическим советом учреждения образования «Белорусский государственный университет транспорта» (протокол №  $4$  от « $10$ » июня $2015$  г.).

### **ПОЯСНИТЕЛЬНАЯ ЗАПИСКА**

#### **Актуальность изучения учебной дисциплины**

В последнее время резко повысилась роль математического моделирования, чему во многом способствовало и расширение его возможностей, связанное с созданием быстродействующих электронновычислительных машин. Ускорение развития технических наук предъявляет повышенные требования к математическому образованию современных специалистов. Главное из них – это ориентация обучения студентов на применение математических методов к решению производственных задач и широкое использование ЭВМ. Поэтому важно, чтобы в процессе обучения студент получил необходимые знания о методах и средствах математического моделирования и приобрел практические навыки решения инженерных задач.

Учебная программа «Исследование операций» разработана на основе компетентностного подхода, требований к формированию компетенций, сформулированных в образовательных стандартах ОСВО 1–37 02 05–2013, ОСВО 1–70 03 01–2013.

Дисциплина относится к циклу естественнонаучных дисциплин, осваиваемых студентами специальностей 1–37 02 05 Строительство железных дорог, путь и путевое хозяйство (СП), 1–70 03 01 Автомобильные дороги (СА).

### **Цели и задачи учебной дисциплины**

Целью дисциплины является усвоение студентами основ исследования операций, а также формирование у студентов знаний и умений в области принятия оптимальных и эффективных решений на базе использования компьютерных технологий.

Задачами дисциплины являются: приобретения навыков применения математических методов при решении оптимизационных задач с использованием пакетов прикладных программ на ПЭВМ.

#### **Требования к уровню освоения содержания учебной дисциплины**

В результате изучения дисциплины студент должен закрепить и развить следующие академические (АК), социально-личностные (СЛК) и профессиональные (ПК) компетенции, предусмотренные в образовательных стандартах ОСВО 1–37 02 05–2013, ОСВО 1–70 03 01–2013:

**АК-1.** Уметь применять базовые научно-теоретические знания для решения теоретических и практических задач;

**АК-2.** Владеть системным и сравнительным анализом;

**АК-3.** Владеть исследовательскими навыками;

**АК-4.** Уметь работать самостоятельно;

**АК-6.** Владеть междисциплинарным подходом при решении проблем;

**АК-7.** Иметь навыки, связанные с использованием технических устройств, управлением информацией и работой с компьютером;

**АК-8.** Обладать навыками устной и письменной коммуникации;

**АК-9.** Уметь учиться, повышать свою квалификацию в течение всей жизни;

**СЛК-1.** Обладать качествами гражданственности;

**СЛК-2.** Быть способным к социальному взаимодействию;

**СЛК-3.** Обладать способностью к межличностным коммуникациям;

**СЛК-6.** Уметь работать в коллективе.

Специальность «Строительство железных дорог, путь и путевое хозяйство»

**ПК-19.** Участвовать в развитии комплекса АСУ железнодорожным транспортом для повышения качества и надежности работы железных дорог;

**ПК-32.** Готовить доклады, материалы к презентациям;

**ПК-36.** Определять цели инноваций и способы их достижения;

**ПК-39.** Применять современные научные знания в области транспортной деятельности, организации и безопасности перевозок пассажиров и грузов, оценивать безопасность функционирования транспортных систем.

Специальность «Автомобильные дороги»

**ПК-30.** Анализировать и оценивать собранные данные;

**ПК-31.** Готовить доклады, материалы к презентациям и представительствовать на них.

Для приобретения профессиональных компетенций в результате изучения дисциплины студент **должен знать**:

- основные математические методы решения инженерных задач;

- технологии применения стандартных программ для компьютерного моделирования технических задач;

#### **уметь:**

- ставить прикладные задачи, строить их математические модели, разрабатывать алгоритмы решения;

- использовать компьютерную технику для решения инженерных задач;

- использовать разработанные программные комплексы в профессиональной деятельности;

#### **владеть:**

методами реализации алгоритмов решения инженерных задач средствами инструментального программного обеспечения;

- техническими и программными средствами компьютера.

### **Структура содержания учебной дисциплины**

Содержание дисциплины представлено в виде тем, которые характеризуются относительно самостоятельными укрупненными

дидактическими единицами содержания обучения. Содержание тем опирается на приобретенные ранее студентами компетенции при изучении цикла естественнонаучных дисциплин «Информатика» и «Математика».

Форма получения высшего образования – дневная и заочная. Дисциплина изучается по дневной форме в 5 семестре, по заочной форме в 5, 6, 8, 9 семестрах.

В соответствии с учебным планом на изучение дисциплины отведено всего:

– 96 (СА) и 88 (СП) часов, в том числе 64 аудиторных часа, из них лекции – 18 часов, лабораторные занятия – 30 часов, практические занятия – 16 часов. Форма текущей аттестации – зачет, 2 РГР, 2 контрольные работы. Трудоемкость дисциплины составляет 2 зачетные единицы;

– 88 (ЗС, ЗСс) часов, в том числе 16 аудиторных часов, из них лекции – 8 часов, лабораторные занятия – 4 часа, практические занятия – 4 часа. Форма текущей аттестации – зачет. Трудоемкость дисциплины составляет 2 зачетные единицы.

– 96 (ЗСА) часов, в том числе 18 аудиторных часов, из них лекции – 8 часов, лабораторные занятия – 6 часов, практические занятия – 4 часа. Форма текущей аттестации – зачет, расчетно-графические и контрольные работы. Трудоемкость дисциплины составляет 2 зачетные единицы.

Распределение аудиторных часов по семестрам и видам занятий: специальность ЗС

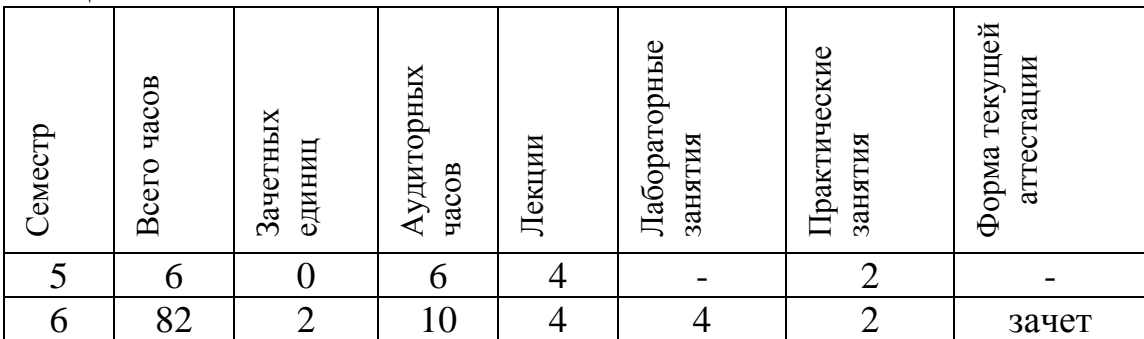

специальность ЗСА

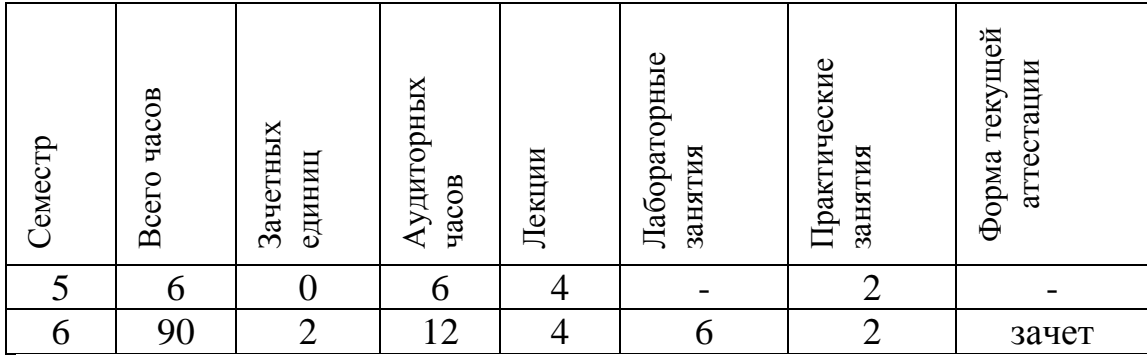

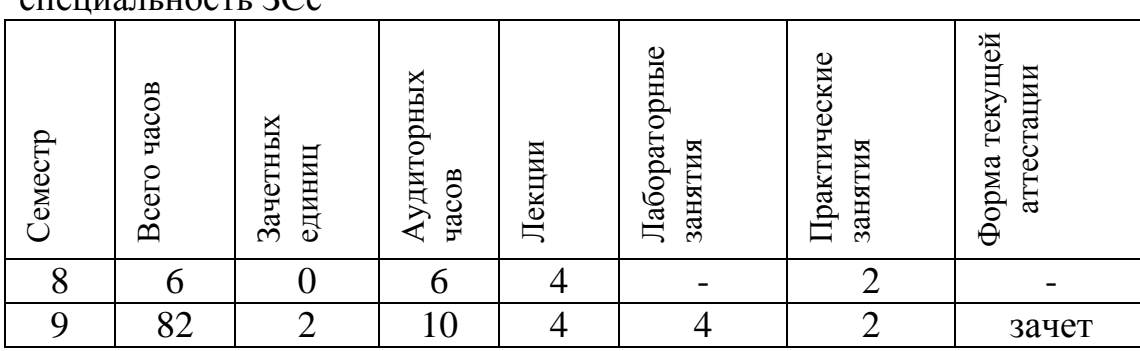

### $\alpha$   $\alpha$   $\beta$   $\alpha$   $\beta$   $\alpha$   $\beta$   $\alpha$

### СОДЕРЖАНИЕ УЧЕБНОГО МАТЕРИАЛА

### Тема 1. Основные понятия теории математического моделирования.

Понятие математической модели. Переменные и функции моделей. функционирования Постановка качества систем. Критерии залачи оптимизации. Допустимое и оптимальное решения. Классификация методов и моделей исследования операций.

### Тема 2. Модели линейного и целочисленного программирования

2.1. Линейное программирование.

Обшая постановка задачи линейного программирования  $(\Pi\Pi)$ . производственных залач ЛП. Геометрическая Построение моделей интерпретация и графический метод решения задач ЛП. Симплексный метод решения задач ЛП. Применение табличного редактора Microsoft Excel для решения производственных задач ЛП.

2.2. Транспортная задача (ТЗ) линейного программирования.

Постановка ТЗ в матричной форме. Математическая модель ТЗ ЛП. Закрытая и открытая модели ТЗ. Понятия допустимого и оптимального решения. Решение ТЗ в матричной форме. Методы построения начального базисного плана. Метод потенциалов. Решение усложненных транспортных задач ЛП. Применение табличного редактора Microsoft Excel для решения транспортных задач ЛП.

2.3. Целочисленное программирование.

Особенности задач целочисленного программирования. Основные типы задач целочисленного программирования. Классификация методов решения задач целочисленного программирования Решение задач целочисленного программирования на ЭВМ.

### Тема 3. Модели сетевого планирования и управления

3.1. Сетевое планирование и управление.

Основные понятия сетевого планирования и управления. Правила построения сетевого графика. Расчет временных параметров сетевого графика. Резервы времени событий и работ. Коэффициент напряженности. Построение диаграмм Ганта. Анализ и оптимизация сетевых графиков.

3.2. Управление комплексами работ в Microsoft Project.

Общая характеристика Microsoft Project. Описательные и технологические возможности Microsoft Project. Основные элементы интерфейса. Построение диаграмм Ганта и сетевых графиков в Microsoft Project. Управление ресурсами. Расчет параметров и оптимизация комплексов работ в Microsoft Project.

### **Тема 4. Детерминированные модели управления запасами**

Основные понятия теории управления запасами. Классификация моделей управления запасами. Основные модели управления запасами, методика АВС-анализа и методика 20/80. Простейшая модель оптимального размера партии поставки (Уилсона). Модель оптимального размера заказа с фиксированным временем его выполнения. Модель планирования оптимального размера заказа. Применение теории управления запасами при решении задач строительства.

### **Тема 5. Основы теории массового обслуживания**

Предмет и основные понятия теории массового обслуживания. Структура простейшей системы массового обслуживания (СМО). Входящий поток, обслуживающие приборы, дисциплины обслуживания, очереди. Классификация СМО. Символика Кэндалла. Методы анализа и исследования СМО.

### **Тема 6. Имитационное моделирование**

6.1. Основы имитационного моделирования.

Имитационное моделирование (ИМ) и условия его применения. Достоинства и недостатки имитационных моделей. Понятия имитационной модели, модельного времени. Способы организации модельного времени. Этапы построения имитационной модели.

6.2. Имитационное моделирование в GPSS.

Общая характеристика системы имитационного моделирования GPSS. Описательные и технологические возможности системы моделирования GPSS. Объекты и операторы GPSS. Применение GPSS при исследовании СМО. Способы организации имитационного эксперимента в системе GPSS. Управление процессом моделирования в GPSS.

### **Тема 7. Основы теории принятия решений**

Элементы теории принятия решений. Формальная структура процесса принятия решений. Матрица решений. Оценочные функции. Анализ ситуации принятия решений. Классические и производные критерии принятия решений в условиях неопределённости и риска.

### **ХАРАКТЕРИСТИКА РАСЧЕТНО-ГРАФИЧЕСКОЙ РАБОТЫ №1** (для специальностей СА, СП)

1. Решение производственных задач графическим методом ЛП.

2. Построение математических моделей производственных задач.

3. Решение задачи прикрепления балластных карьеров к участкам строящейся линии как транспортной задачи ЛП.

4. Расчет параметров комплекса строительных работ методами сетевого планирования. Анализ и оптимизация сетевого графика.

### **ХАРАКТЕРИСТИКА РАСЧЕТНО-ГРАФИЧЕСКОЙ РАБОТЫ №2** (для специальностей СА, СП)

1. Решение задач управления запасами в области строительства.

2. Исследование простейших СМО аналитическими методами.

3. Исследование одно- и многоканальных СМО при решении задач строительства аналитическими методами.

4. Применение классических критериев принятия решений в условиях неопределённости и риска.

### **ХАРАКТЕРИСТИКА КОНТРОЛЬНОЙ РАБОТЫ №1**

(для специальностей СА, СП)

1. Решение задачи линейного программирования графическим методом.

2. Решение транспортной задачи в матричной форме (построить начальный план перевозок методом северо-западного угла или методом минимальной стоимости) и совершить одну итерацию метода потенциалов для улучшения плана перевозок. Вычислить стоимость начального и измененного планов перевозок.

3. Расчет параметров сетевого графика. Вычислить ранние и поздние сроки свершения всех событий и резервы времени событий. Проложить критический путь и указать его длину. Для двух некритических работ вычислить полный и свободный резервы времени.

### **ХАРАКТЕРИСТИКА КОНТРОЛЬНОЙ РАБОТЫ №2** (для специальностей СА, СП)

1. Исследование простейших систем массового обслуживания аналитическими методами.

2. Применение классических критериев для анализа ситуации принятия решения, заданной матрицей принятия решений.

### **ХАРАКТЕРИСТИКА КОНТРОЛЬНОЙ РАБОТЫ**

( для специальностей ЗС, ЗСс, ЗСА)

В процессе аудиторной контрольной работы студентам необходимо решить две задачи по следующим темам:

1. Решение задачи линейного программирования графическим методом.

2. Решение транспортной задачи в матричной форме (построить начальный план перевозок методом северо-западного угла или методом минимальной стоимости) и совершить одну итерацию метода потенциалов для улучшения плана перевозок. Вычислить стоимость начального и измененного планов перевозок.

3. Расчет параметров сетевого графика. Вычислить ранние и поздние сроки свершения всех событий и резервы времени событий. Проложить критический путь и указать его длину. Для двух некритических работ вычислить полный и свободный резервы времени.

4. Применение классических критериев для анализа ситуации принятия решения, заданной матрицей принятия решений.

5. Исследование простейших систем массового обслуживания аналитическими методами.

# УЧЕБНО-МЕТОДИЧЕСКАЯ КАРТА

(для специальностей СА, СП)

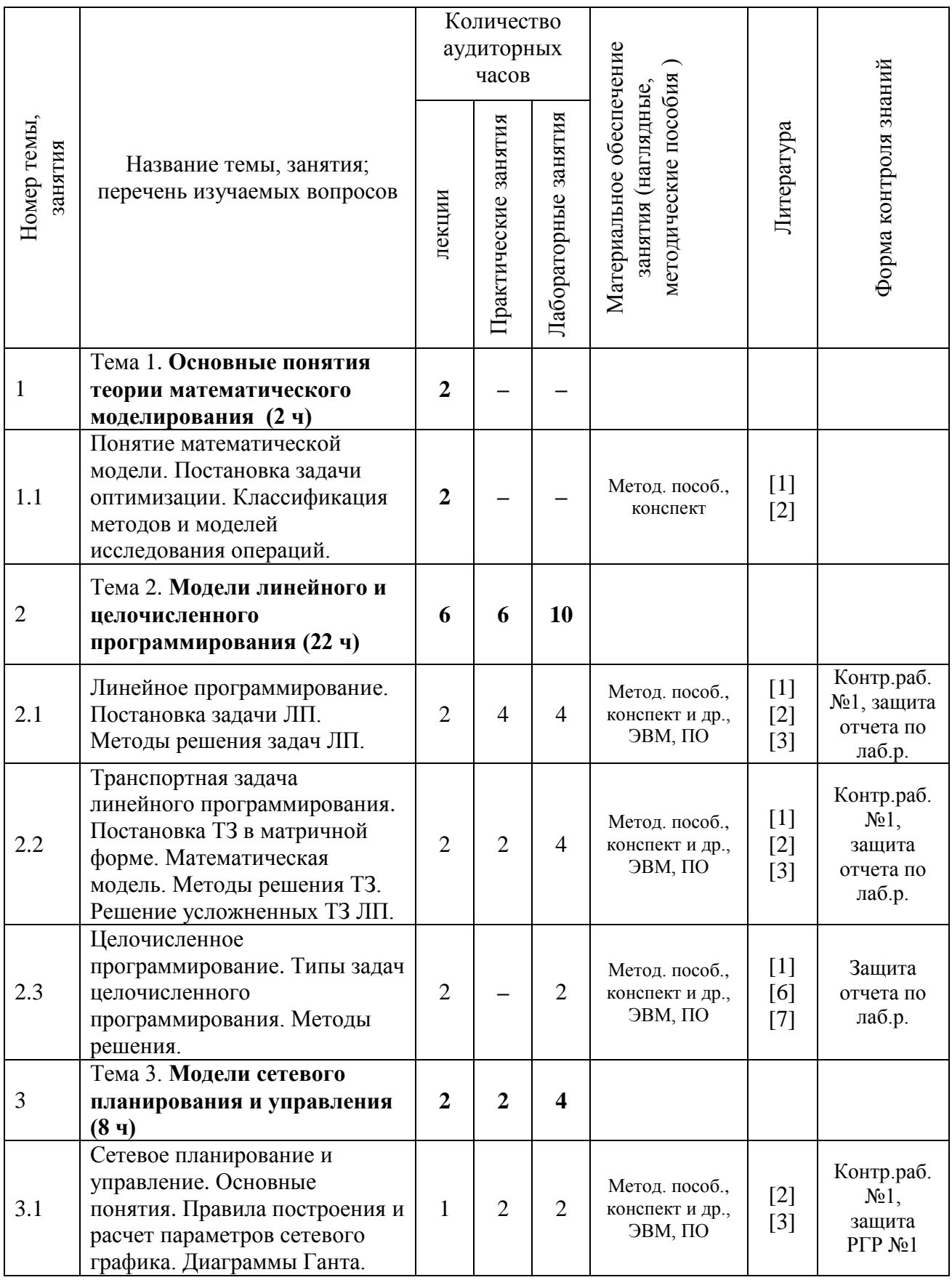

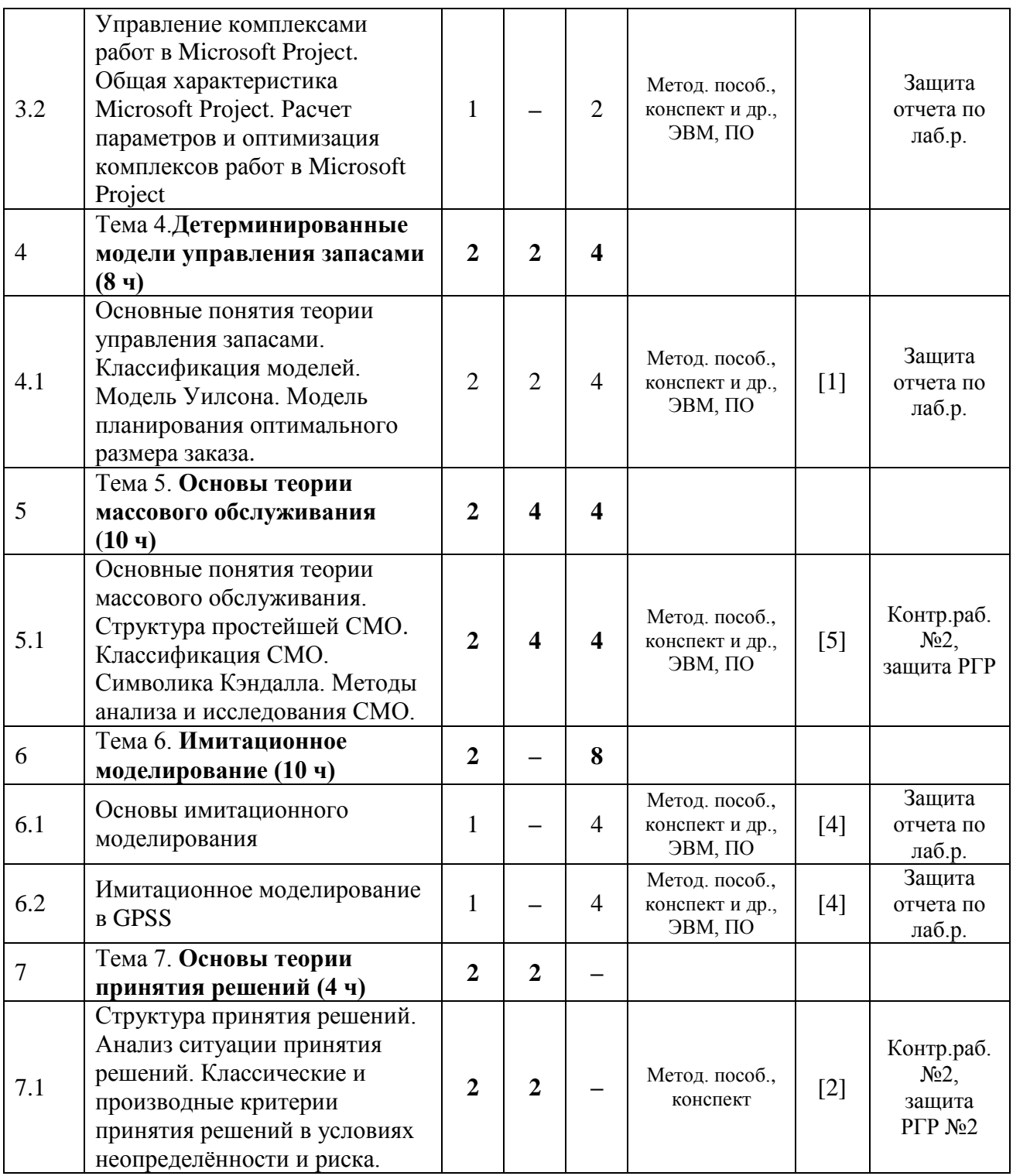

# УЧЕБНО-МЕТОДИЧЕСКАЯ КАРТА

(для специальностей ЗС, ЗСс)

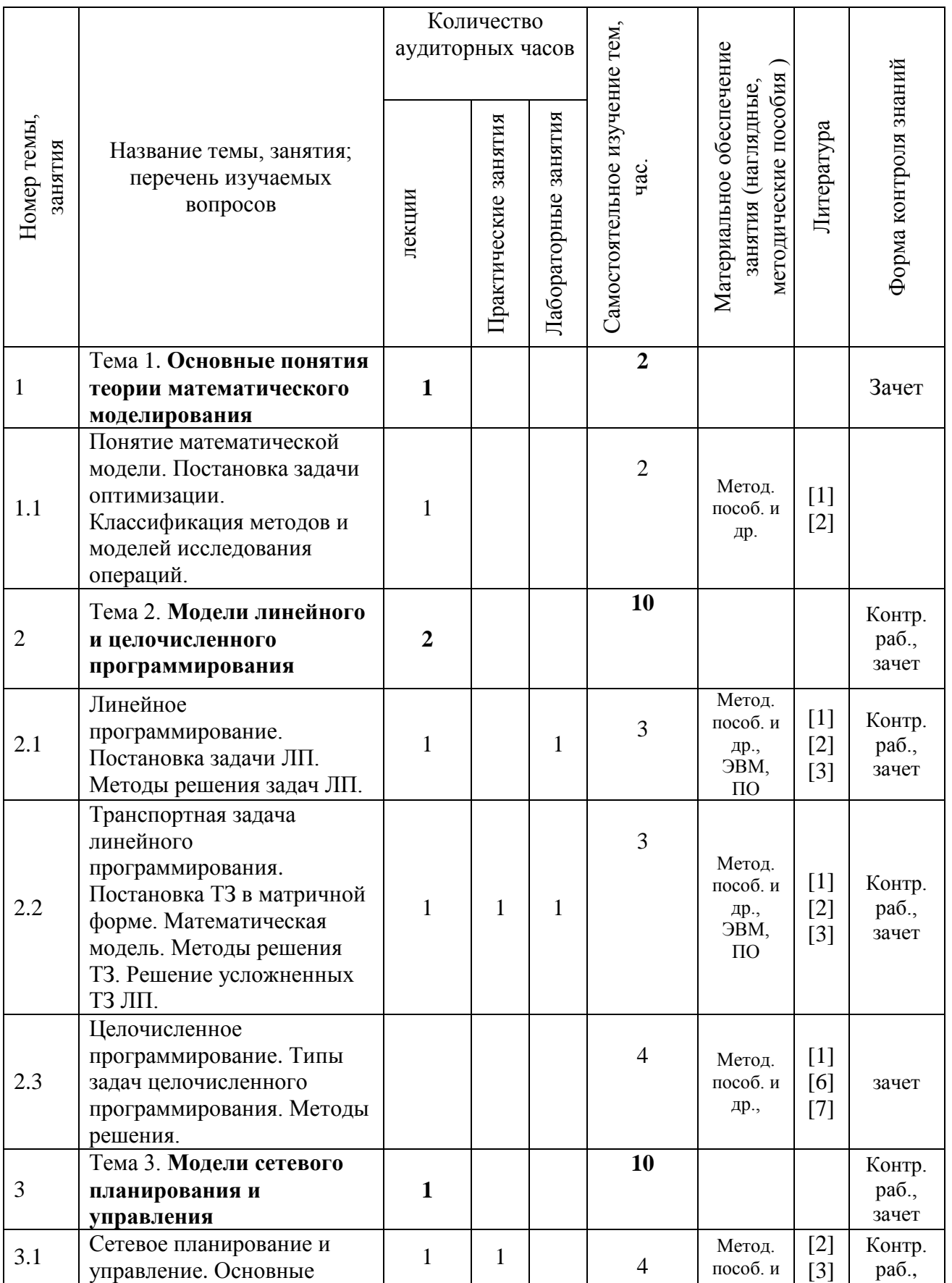

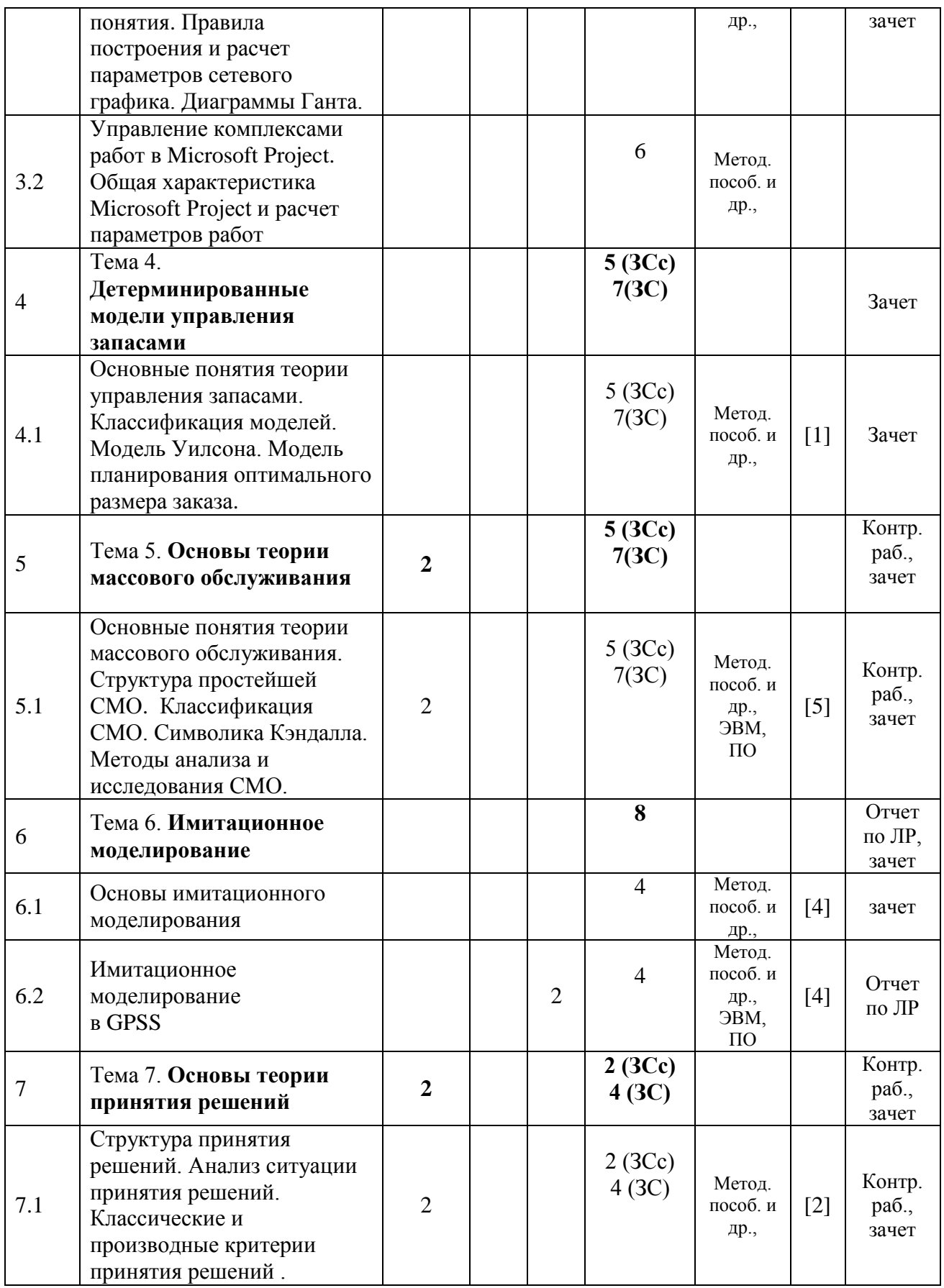

# УЧЕБНО-МЕТОДИЧЕСКАЯ КАРТА

(для специальности ЗСА)

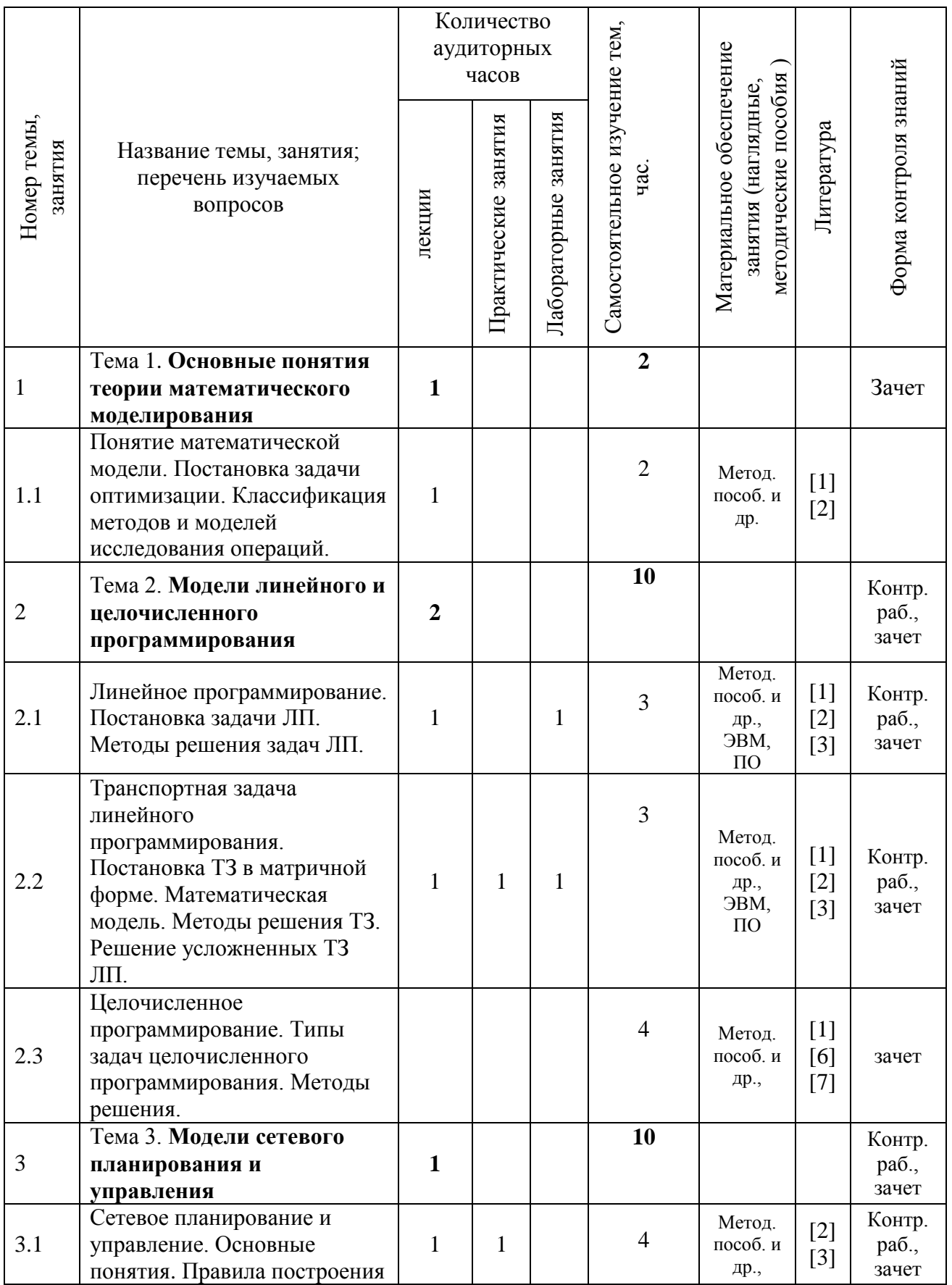

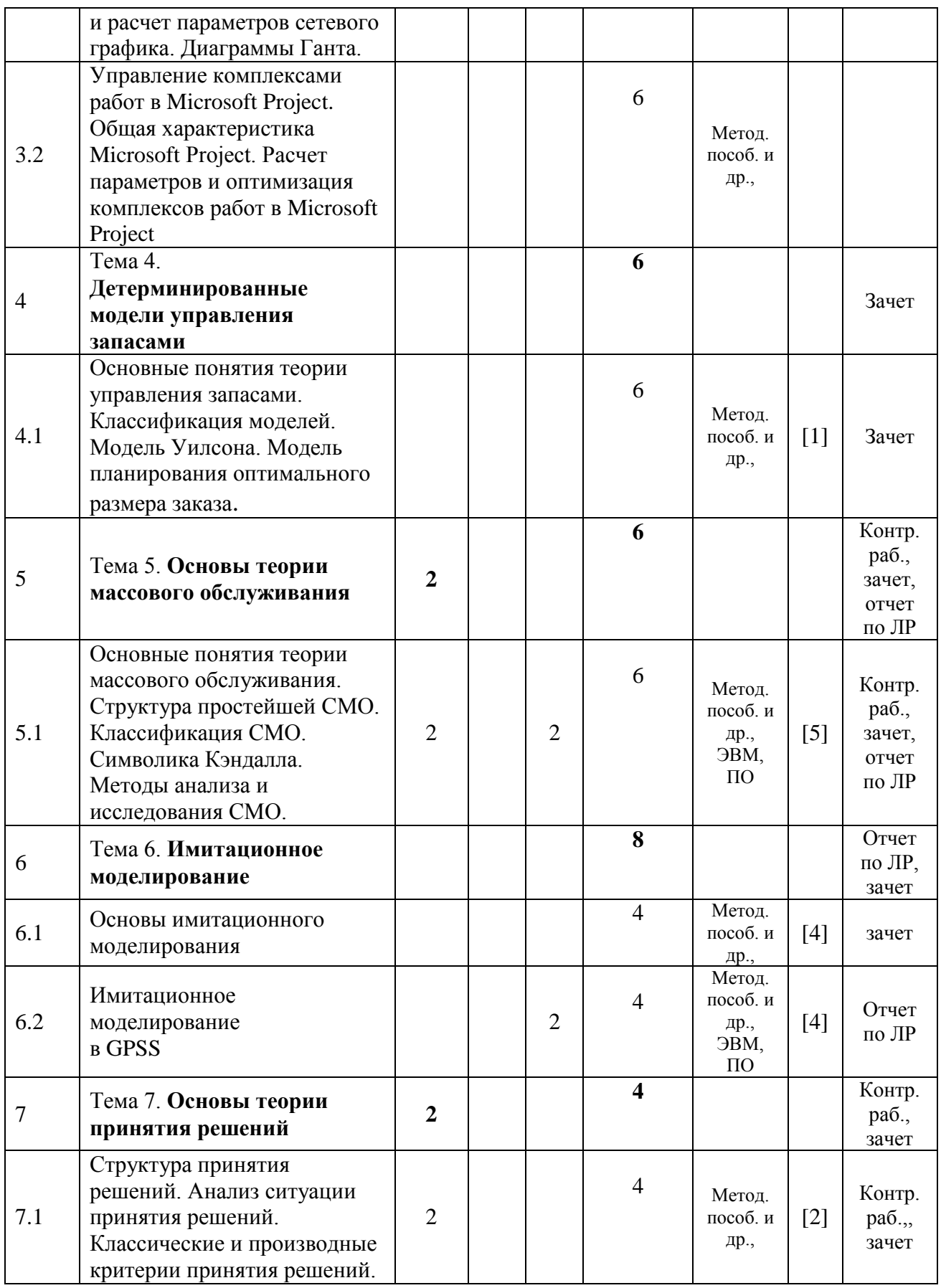

### **ИНФОРМАЦИОННО-МЕТОДИЧЕСКАЯ ЧАСТЬ**

### **КРИТЕРИИ ОЦЕНОК РЕЗУЛЬТАТОВ УЧЕБНОЙ ДЕЯТЕЛЬНОСТИ СТУДЕНТОВ**

#### **1 (один) балл, не зачтено**:

– полное отсутствие знаний по предмету или отказ от ответа.

#### **2 (два) балла, не зачтено**:

– фрагментарные знания по предмету;

– неумение использовать термины исследования операций при ответах на вопросы;

– незнание материала, изложенного в учебно-методической литературе, рекомендованной учебной программой дисциплины;

– пассивная работа на лабораторных и практических занятиях;

– неумение решать простейшие задачи по дисциплине.

#### **3 (три) балла, не зачтено**:

– незнание основных понятий и определений, используемых в исследовании операций;

– неумение использовать термины исследования операций при ответах на вопросы;

– частичное усвоение материала, изложенного в учебно-методической литературе, рекомендованной учебной программой дисциплины;

– пассивная работа на лабораторных и практических занятиях;

– неумение решать простейшие задачи по дисциплине.

#### **4 (четыре) балла, зачтено**:

– знание основных понятий и определений, используемых в исследовании операций;

– использование терминов исследования операций при ответах на вопросы;

– владение компьютером и пакетом программ Microsoft Excel;

– усвоение материала, изложенного в учебно-методической литературе, рекомендованной учебной программой дисциплины;

– работа под руководством преподавателя на лабораторных и практических занятиях;

– умение решать типовые задачи по дисциплине под руководством преподавателя.

#### **5 (пять) баллов, зачтено**:

– знание основных понятий и определений, используемых в исследовании операций;

– использование терминов математического моделирования, правильное изложение ответов на вопросы;

– владение компьютером и пакетами программ Microsoft Excel, Mathcad;

– усвоение основной литературы, рекомендованной учебной программой дисциплины;

– самостоятельная работа на лабораторных и практических занятиях, участие в групповых обсуждениях, высокий уровень культуры исполнения и оформления расчетно-графических и лабораторных работ;

– умение самостоятельно решать типовые задачи по дисциплине.

#### **6 (шесть) баллов, зачтено**:

– достаточно полные знания в объеме учебной программы;

– использование терминов исследования операций;

– стилистически и логически правильное изложение ответов на вопросы;

– владение компьютером и пакетами программ Microsoft Excel, Mathcad, Microsoft Project, GPSS;

– усвоение основной литературы, рекомендованной учебной программой дисциплины;

– самостоятельная работа на практических и лабораторных занятиях, участие в групповых обсуждениях, высокий уровень культуры исполнения и оформления расчетно-графических и лабораторных работ;

– умение самостоятельно решать типовые задачи по дисциплине.

#### **7 (семь) баллов, зачтено**:

– систематизированные знания по всем разделам учебной программы;

– использование терминов исследования операций;

– стилистически и логически правильное изложение ответов на вопросы;

– владение компьютером и пакетами программ Microsoft Excel, Mathcad, Microsoft Project, GPSS;

– усвоение основной литературы, рекомендованной учебной программой дисциплины;

– самостоятельная работа на лабораторных и практических занятиях, активное участие в групповых обсуждениях, высокий уровень культуры исполнения и оформления расчетно-графических и лабораторных работ;

– умение самостоятельно решать задачи по дисциплине.

#### **8 (восемь) баллов, зачтено**:

– систематизированные и полные знания по всем разделам учебной программы;

– использование терминов исследования операций;

– стилистически и логически правильное изложение ответов на вопросы;

– владение компьютером и пакетами программ Microsoft Excel, Mathcad, Microsoft Project, GPSS;

– усвоение основной и дополнительной литературы, рекомендованной учебной программой дисциплины;

– самостоятельная работа на лабораторных и практических занятиях, активное участие в групповых обсуждениях, высокий уровень культуры исполнения и оформления расчетно-графических и лабораторных работ;

– умение самостоятельно решать задачи по дисциплине.

#### **9 (девять) баллов, зачтено**:

– систематизированные и полные знания по всем разделам учебной программы;

– точное использование терминов исследования операций;

– стилистически и логически правильное изложение ответов на вопросы, умение делать обоснованные выводы;

– безупречное владение компьютером и пакетами программ Microsoft Excel, Mathcad, Microsoft Project, GPSS;

– глубокое усвоение основной и дополнительной литературы, рекомендованной учебной программой дисциплины;

– активная самостоятельная работа на лабораторных и практических занятиях, активное участие в групповых обсуждениях, высокий уровень культуры исполнения и оформления расчетно-графических и лабораторных работ;

– умение самостоятельно решать задачи по дисциплине.

#### **10 (десять) баллов, зачтено**:

– систематизированные и полные знания по всем разделам учебной программы;

– точное использование терминов исследования операций;

– стилистически и логически правильное изложение ответов на вопросы, умение делать обоснованные выводы;

– безупречное владение компьютером и пакетами программ Microsoft Excel, Mathcad, Microsoft Project, GPSS;

– глубокое усвоение основной и дополнительной литературы, рекомендованной учебной программой дисциплины;

– творческая самостоятельная работа на лабораторных и практических занятиях, активное участие в групповых обсуждениях, высокий уровень культуры исполнения и оформления расчетно-графических и лабораторных работ;

– умение самостоятельно решать задачи по дисциплине.

### **Методы (технологии) обучения**

Основными методами (технологиями) обучения, отвечающими целям изучения дисциплины, являются:

- элементы учебно-исследовательской деятельности, реализация творческого подхода, осуществляемого на лабораторных и практических работах и при самостоятельной работе;

- элементы проблемного обучения студентов, реализуемые на лекционных занятиях.

#### **Организация самостоятельной работы студентов**

При изучении дисциплины используются следующие формы самостоятельной работы:

- аудиторная контролируемая самостоятельная работа во время проведения лабораторных и практических работ под контролем преподавателя в соответствии с расписанием;

- внеаудиторная управляемая самостоятельная работа, выполнение расчетно-графических работ с консультациями преподавателя;

- внеаудиторная самостоятельная работа студентов по выполнению индивидуальных заданий и подготовка докладов НИРС.

Для контроля самостоятельной работы преподавателями устраиваются собеседования, тестирования, принятие зачета.

### **Диагностика компетенций студента**

Оценка уровня текущих и промежуточных достижений студентов, знаний и навыков студентов производится по десятибалльной системе, в конце изучения курса принимается зачет.

Для оценки достижений студента используется следующий диагностический инструментарий:

- проведение текущих контрольных опросов по отдельным темам (АК-1, АК-2, АК-8, СЛК-3);

- проведение текущих контрольных работ  $(AK-1 - AK-4)$ ;

- сдача и защита расчетно-графических работ по учебной дисциплине  $(AK-1 - AK-4, AK-6 - AK-8);$ 

- сдача и защита лабораторных работ по учебной дисциплине (АК-1 – АК-4, АК-6 – АК-8, ПК-30);

- сдача зачета (АК-1 – АК-4, АК-6 – АК-8, СЛК-1 – СЛК-3, ПК-30).

### **ОСНОВНАЯ ЛИТЕРАТУРА**

1. **Бочаров, Д. И.** Применение математических моделей исследования операций при решении производственных задач : учеб.-метод. пособие / Д. И. Бочаров, И. Н. Кравченя. – Гомель : БелГУТ, 2009. – 191 с.

2. **Бурдук, Е. Л.** Исследование операций : учеб.-метод. пособие / Е. Л. Бурдук, И. Н. Кравченя. – Гомель : БелГУТ, 2008. – 80 с.

3. **Кравченя, И. Н.** Математическое моделирование. Линейное и нелинейное программирование, сетевое планирование и управление : учеб. метод. пособие / И. Н. Кравченя, Е. Л. Бурдук, Т. В. Алымова. – Гомель : БелГУТ, 2014. – 112 с.

4. **Шевченко, Д. Н.** Имитационное моделирование на GPSS : учеб.-метод. пособие для студентов технических специальностей / Д. Н. Шевченко, И. Н. Кравченя. – Гомель : БелГУТ, 2007. – 97 с.

### **ДОПОЛНИТЕЛЬНАЯ ЛИТЕРАТУРА**

5. **Малинковский, Ю.В.** Теория массового обслуживания. – Гомель : БелГУТ, 1998. – 100 с.

6. **Косоруков, О.А** Исследование операций: учебник / О.А. Косоруков, А.В. Мищенко – под общ. ред. д.э.н., проф. Н.П. Тихомирова. – М: Издательство «Экзамен», 2003. – 448 с.

7. **Кузнецов, А. В.** Высшая математика. Математическое программирование / А. В. Кузнецов, В. А. Сакович, Н. И. Холод. – Минск : Выш. шк., 2001. – 351 с.

### **ПЕРЕЧЕНЬ ТЕМ ЛАБОРАТОРНЫХ ЗАНЯТИЙ**

(для специальностей СА, СП)

1. Решение производственных задач линейного программирования с использованием ППП и табличного редактора Microsoft Excel.

2. Решение задачи прикрепления балластных карьеров к участкам строящейся линии как транспортной задачи ЛП с использованием ППП и табличного редактора Microsoft Excel.

3. Решение задачи распределения земляных масс при организации работ по сооружению земляного полотна как усложненной транспортной задачи ЛП с использованием ППП и табличного редактора Microsoft Excel.

3. Решение задач целочисленного программирования с использованием ППП и табличного редактора Microsoft Excel.

4. Управление комплексами строительных работ в Microsoft Project.

5. Решение задач управления запасами в области строительства с использованием системы компьютерной математики Mathcad.

6. Исследование одно- и многоканальных СМО при решении задач строительства аналитическими методами с применением системы компьютерной математики Mathcad.

7. Изучение технологических возможностей системы имитационного моделирования GPSS. Использование GPSS при исследовании простейших СМО.

8. Исследование систем массового обслуживания методами имитационного моделирования с использованием системы моделирования GPSS.

### **ПЕРЕЧЕНЬ ПРАКТИЧЕСКИХ ЗАНЯТИЙ**

(для специальностей СА, СП)

1. Решение производственных задач графическим методом ЛП.

2. Построение математических моделей производственных задач.

3. Решение задачи прикрепления балластных карьеров к участкам строящейся линии как транспортной задачи ЛП.

4. Расчет параметров комплекса строительных работ методами сетевого планирования. Анализ и оптимизация сетевого графика.

5. Решение задач управления запасами в области строительства.

6. Исследование одно- и многоканальных СМО при решении задач строительства аналитическими методами.

7. Применение классических критериев принятия решений в условиях неопределённости и риска.

### **ПЕРЕЧЕНЬ ЛАБОРАТОРНЫХ ЗАНЯТИЙ**

(для специальностей ЗС, ЗСс, ЗСА)

1. Решение задачи линейного программирования средствами табличного редактора MS Excel.

2. Имитационное моделирование СМО средствами системы имитационного моделирования GPSS.

3. Исследование СМО аналитическими методами с помощью системы компьютерной математики MathCad. (только для специальности ЗСА)

### **ПЕРЕЧЕНЬ ПРАКТИЧЕСКИХ ЗАНЯТИЙ**

( для специальностей ЗС, ЗСс, ЗСА)

1. Решение транспортной задачи в матричной форме. Расчет параметров сетевого графика.

2. Аудиторная контрольная работа

#### ПРОТОКОЛ СОГЛАСОВАНИЯ УЧЕБНОЙ ПРОГРАММЫ ПО ДИСЦИПЛИНЕ «ИССЛЕДОВАНИЕ ОПЕРАЦИЙ» С ДРУГИМИ ДИСЦИПЛИНАМИ СПЕЦИАЛЬНОСТИ

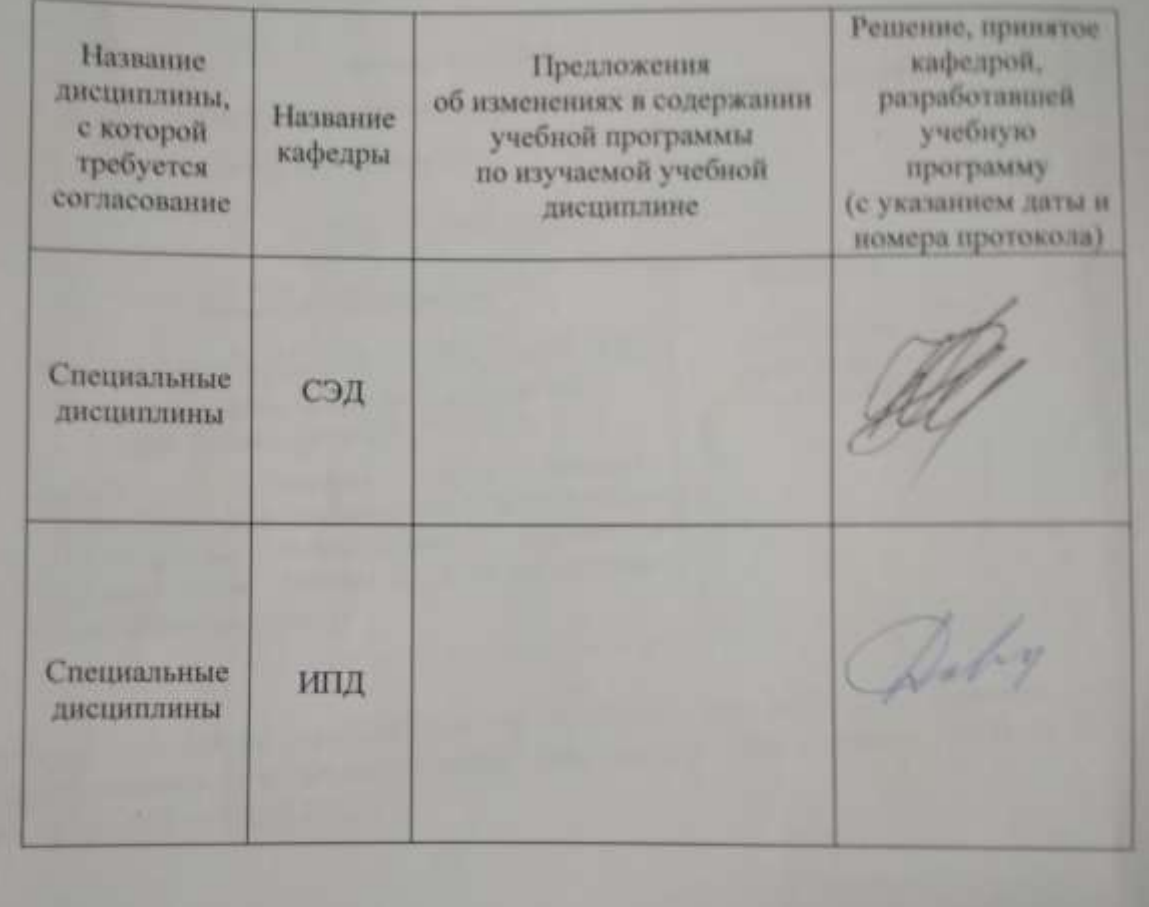

 $21$ 

<span id="page-41-0"></span>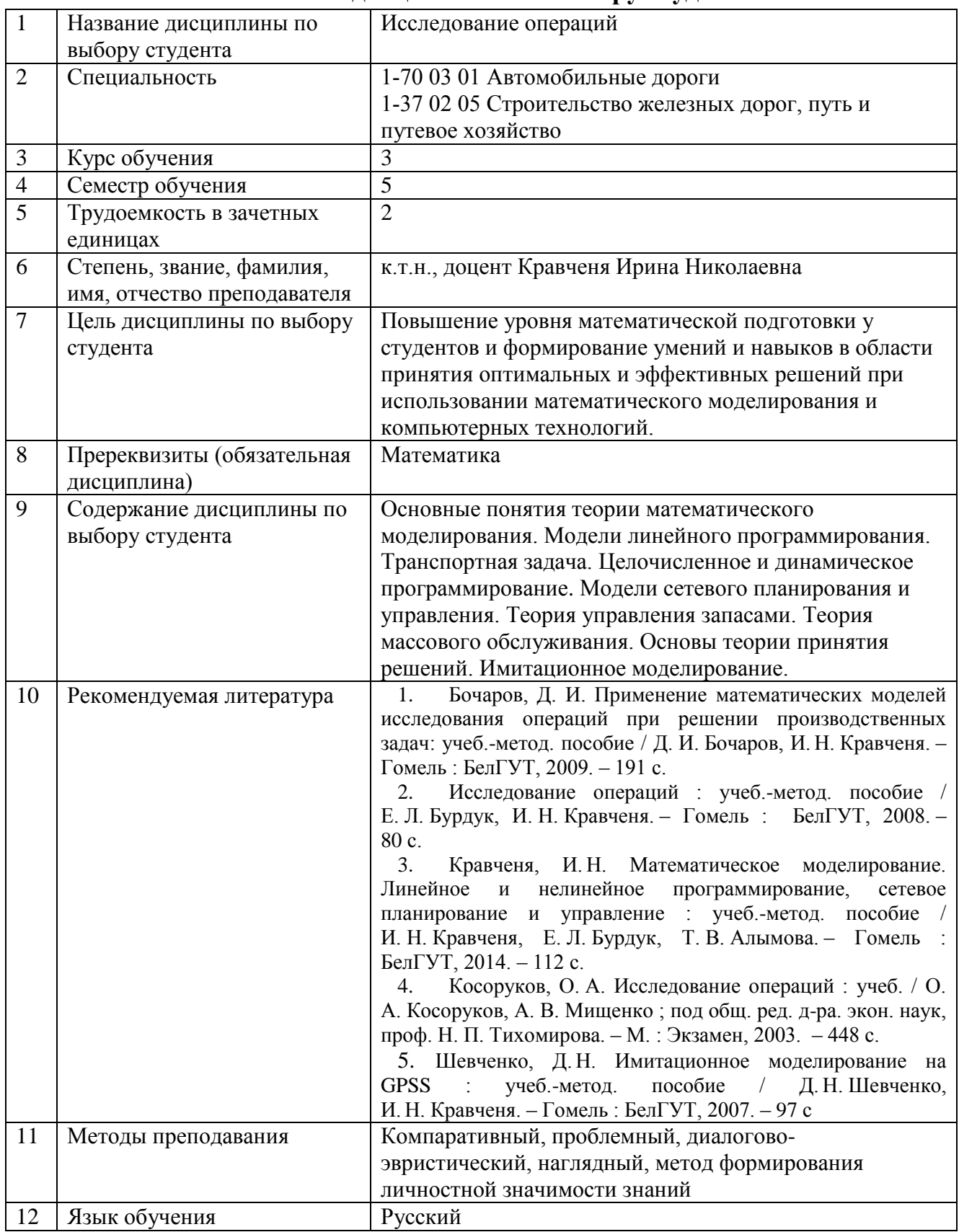

# **4.2. Описание дисциплины по выбору студента**